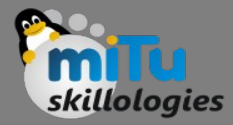

## Sets

Tushar B. Kute, http://tusharkute.com

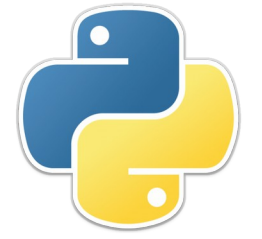

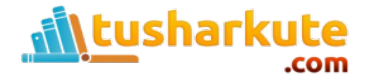

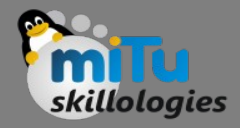

- A set is a collection of unique data. That is, elements of a set cannot be duplicate. For example,
- Suppose we want to store information about student IDs. Since student IDs cannot be duplicate, we can use a set.

**Set of Student ID** 

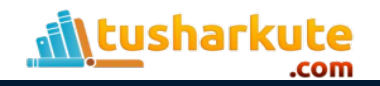

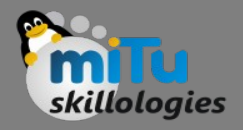

## Creating as set

- # create a set of integer type
- student  $id = \{112, 114, 116, 118, 115\}$
- print('Student ID:', student\_id)
- # create a set of string type
- vowel letters = {'a', 'e', 'i', 'o', 'u'}
- print('Vowel Letters:', vowel letters)
- # create a set of mixed data types
- mixed  $set = {'Hello', 101, -2, 'Bye'}$
- print('Set of mixed data types:', mixed\_set)

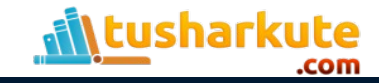

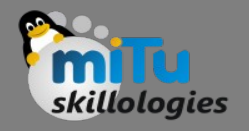

# Creating empty set

- # create an empty set
- $emply\_set = set()$
- # create an empty dictionary
- empty dictionary =  $\{\}$
- # check data type of empty\_set
- print('Data type of empty\_set:', type(empty\_set))
- # check data type of dictionary\_set
- print('Data type of empty\_dictionary', type(empty\_dictionary))

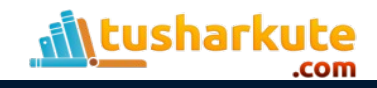

## Duplicate items in a set

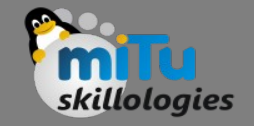

- numbers =  $\{2, 4, 6, 6, 2, 8\}$
- print(numbers)  $\# \{8, 2, 4, 6\}$

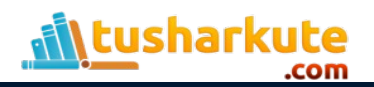

# Add items in a set

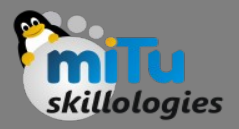

- numbers =  $\{21, 34, 54, 12\}$
- print('Initial Set:',numbers)
- # using add() method
- numbers.add(32)
- print('Updated Set:', numbers)

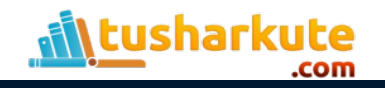

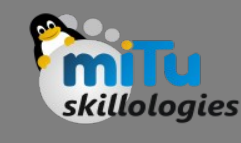

## Update the set

- companies = {'Lacoste', 'Ralph Lauren'}
- tech\_companies = ['apple', 'google', 'apple']
- companies.update(tech\_companies)
- print(companies)

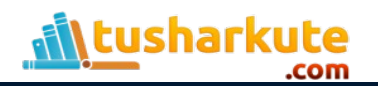

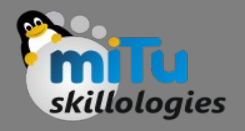

# Remove element from the set

- languages =  ${Swift', 'Java', 'Python'}$
- print('Initial Set:',languages)
- # remove 'Java' from a set
- removedValue = languages.discard('Java')
- print('Set after remove():', languages)

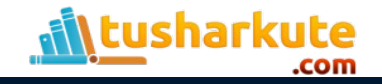

## Functions

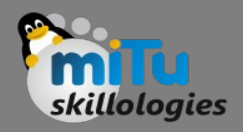

- all()
- any()
- enumerate()
- len()
- max()
- min()
- sum()
- sorted()

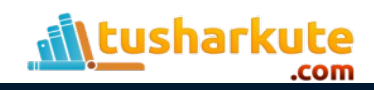

#### Iterations

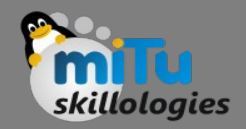

- fruits = {"Apple", "Peach", "Mango"}
- # for loop to access each fruits
- for fruit in fruits: print(fruit)

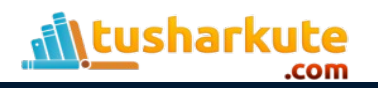

#### Set Operations: Union

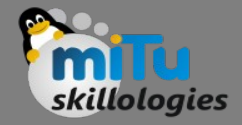

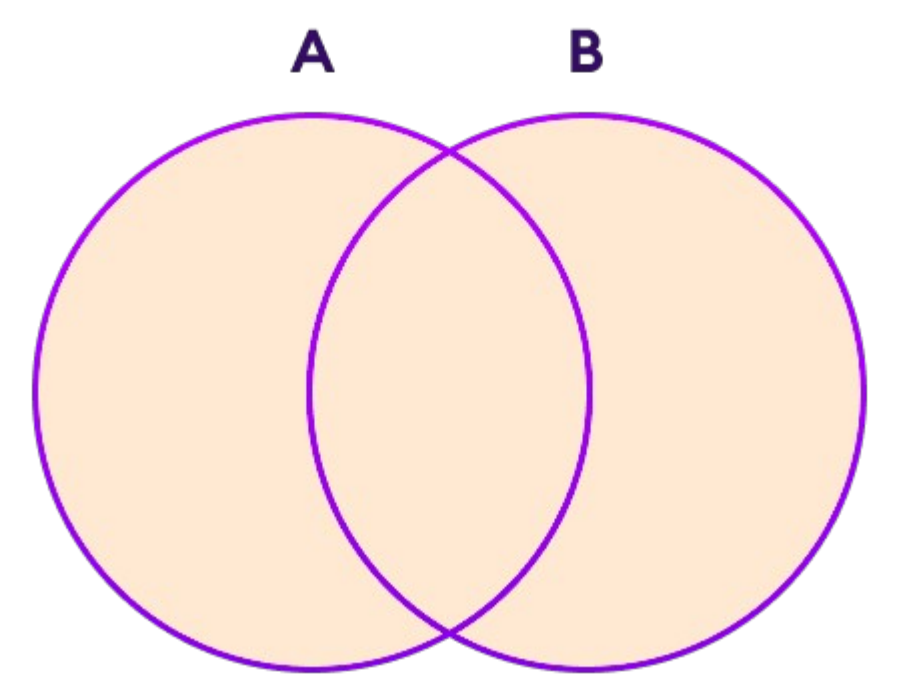

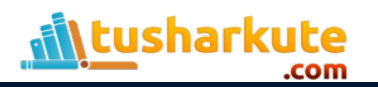

## Set Operation: Union

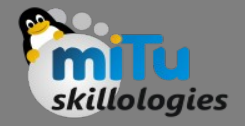

- $\cdot$  # first set
- $A = \{1, 3, 5\}$
- # second set
- $B = \{0, 2, 4\}$
- # perform union operation using |
- print('Union using  $\vert$ :', A | B)
- # perform union operation using union()
- print('Union using union():', A.union(B))

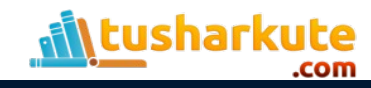

#### Set Operation: Intersection

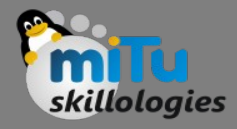

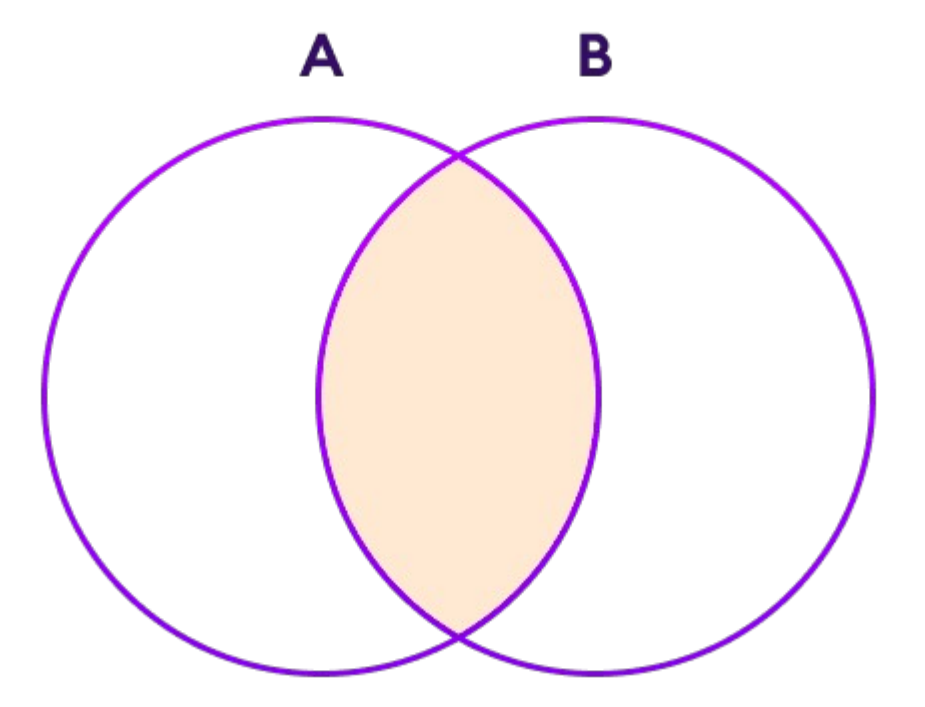

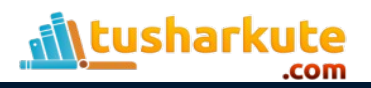

## Set Operation: Intersection

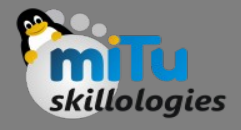

- $\bullet$  # first set
- $A = \{1, 3, 5\}$
- # second set
- $B = \{1, 2, 3\}$
- # perform intersection operation using &
- print('Intersection using &:', A & B)
- # perform intersection operation using intersection()
- print('Intersection using intersection():', A.intersection(B))

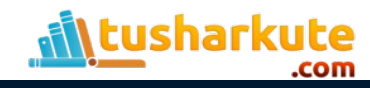

## Set Operation: Difference

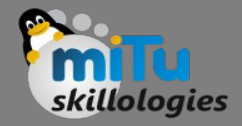

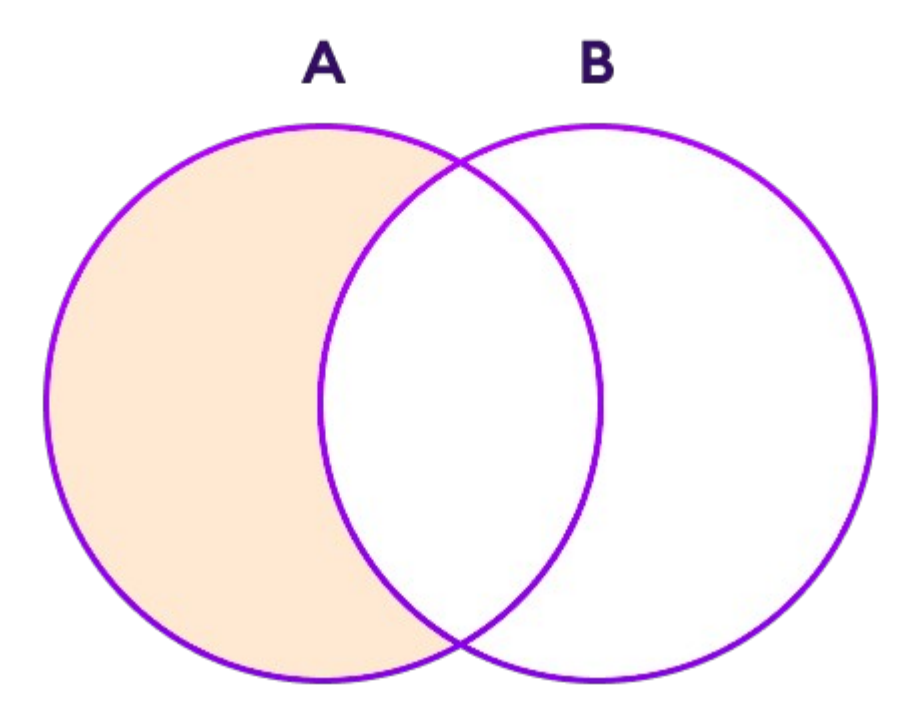

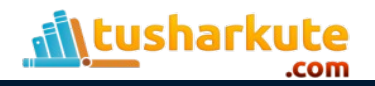

# Set Operation: Difference

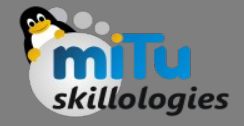

- $\bullet$  # first set
- $A = \{2, 3, 5\}$
- # second set
- $B = \{1, 2, 6\}$
- # perform difference operation using &
- print('Difference using &:', A B)
- # perform difference operation using difference()
- print('Difference using difference():', A.difference(B))

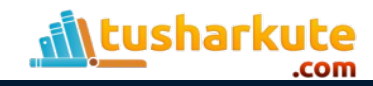

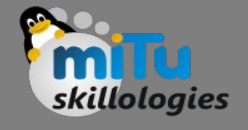

#### Set Operation: Symmetric Difference

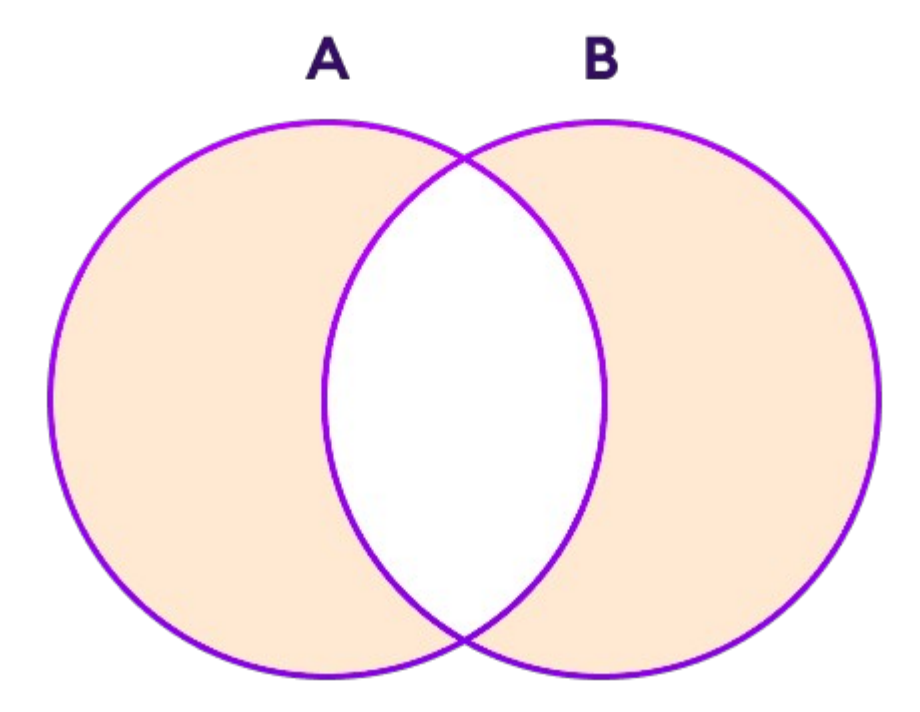

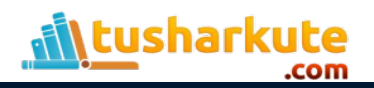

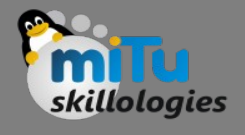

#### Set Operation: Symmetric Difference

- # first set
- $A = \{2, 3, 5\}$
- # second set
- $B = \{1, 2, 6\}$
- # perform difference operation using &
- print('using  $\wedge$ :',  $A \wedge B$ )
- # using symmetric\_difference()
- print('using symmetric\_difference():', A.symmetric\_difference(B))

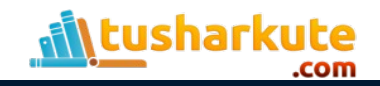

# Checking for equality

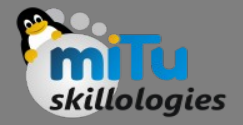

- $\cdot$  # first set
- $A = \{1, 3, 5\}$
- # second set
- $B = \{3, 5, 1\}$
- # perform difference operation using &
- if  $A == B$ :

print('Set A and Set B are equal')

• else:

print('Set A and Set B are not equal')

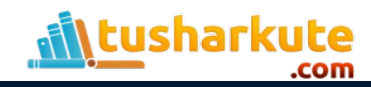

## Thank you

*This presentation is created using LibreOffice Impress 5.1.6.2, can be used freely as per GNU General Public License*

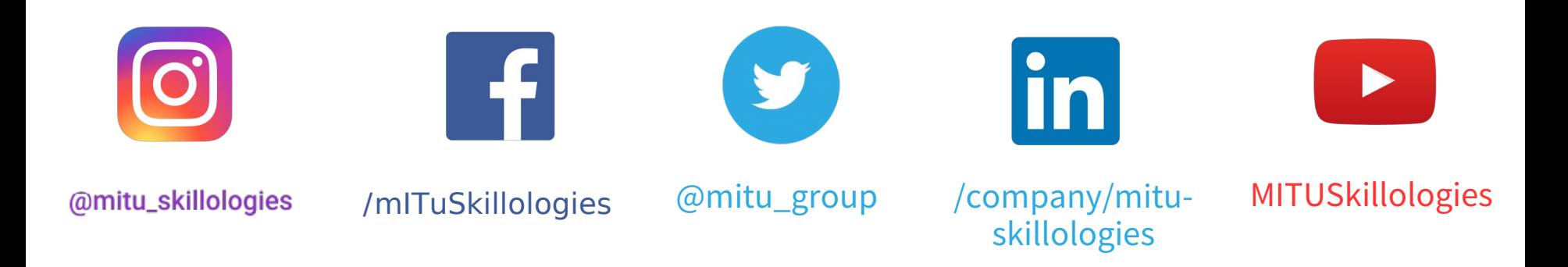

**Web Resources** https://mitu.co.in http://tusharkute.com

**tushar@tusharkute.com contact@mitu.co.in**